## **Erste Schritte in Moodle: Aktivitäten hinzufügen**

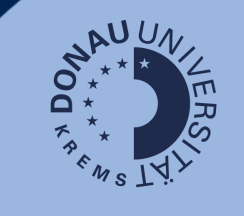

**07/22**

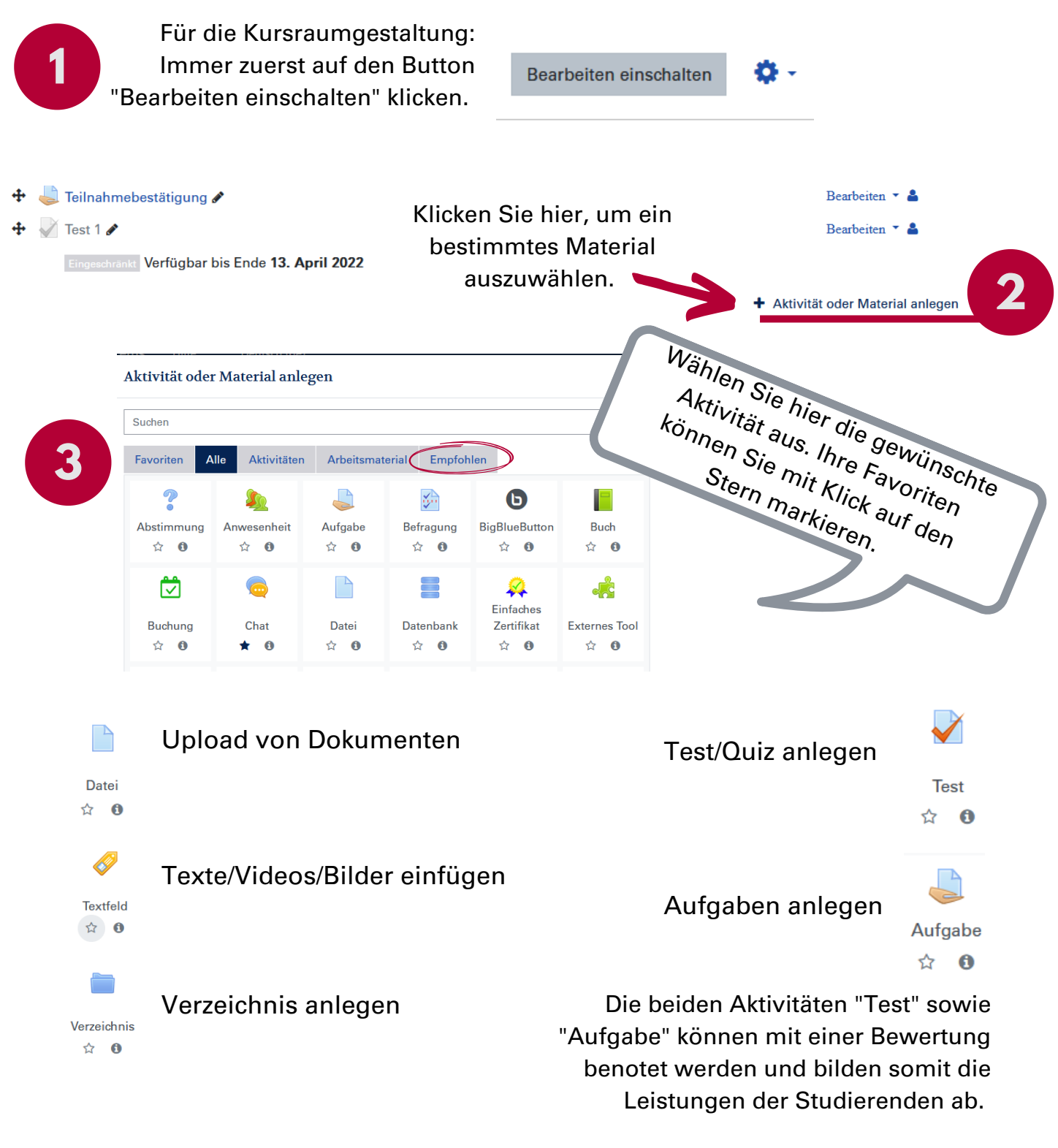

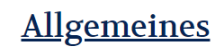

Kommunizieren Sie mit ihren Studierenden über ein Forum. Jeder neue Kurs enthält das Standard-Forum "Ankündigungen" mit welchem Sie alle angemeldeten TeilnehmerInnen erreichen. Ankündigungen Verwalten Sie das Forum über die Einstellungen oder legen Sie zusätzliche Foren an, für weitere Kommunikationsschwerpunkte.

**like**